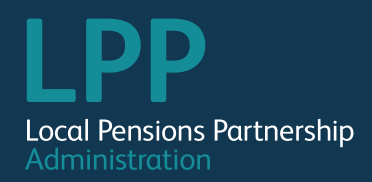

## **Monthly Return** Phase Two Comparison Document (North)

**Y = Yes / N = No / C = Conditional**

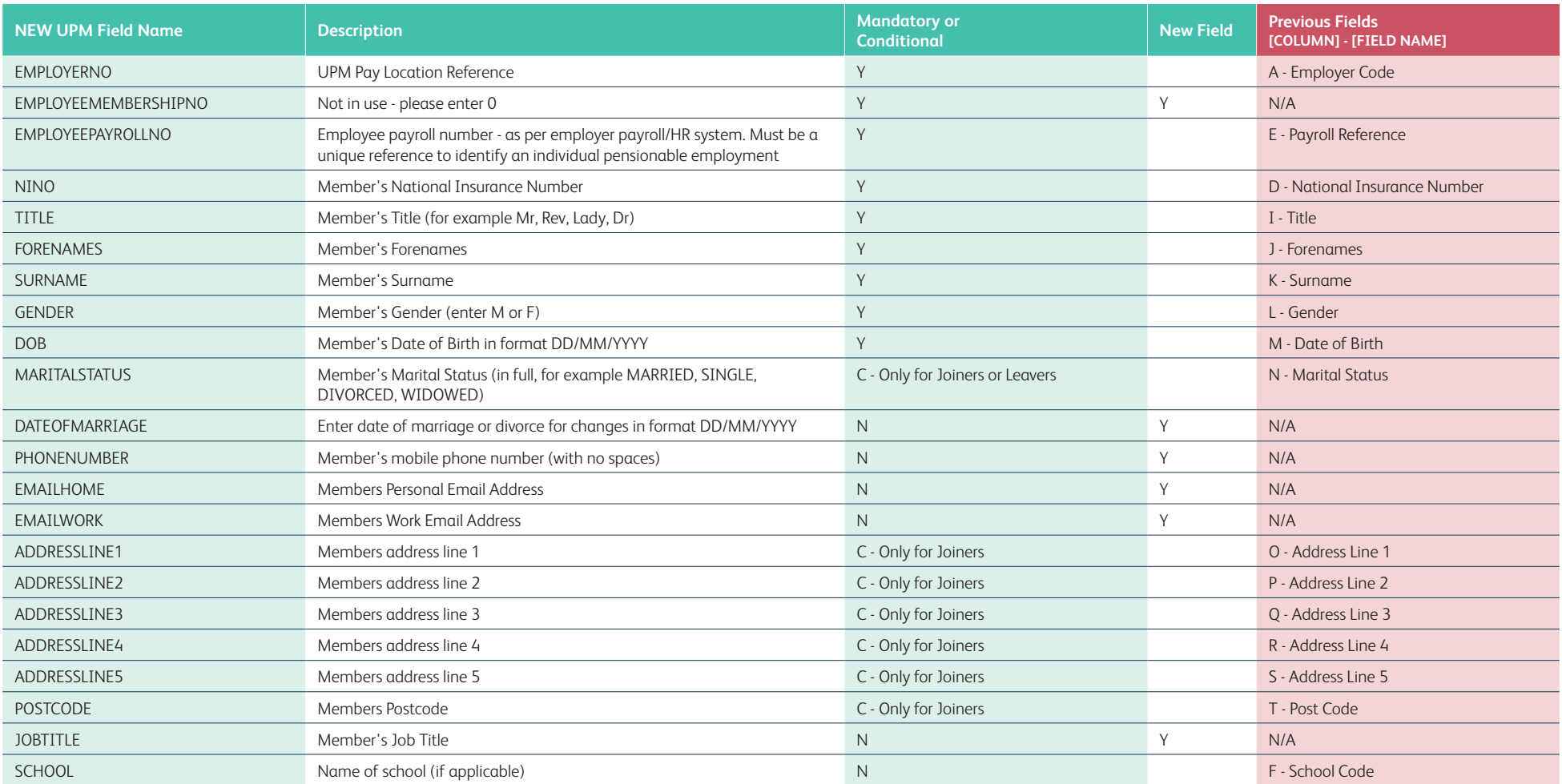

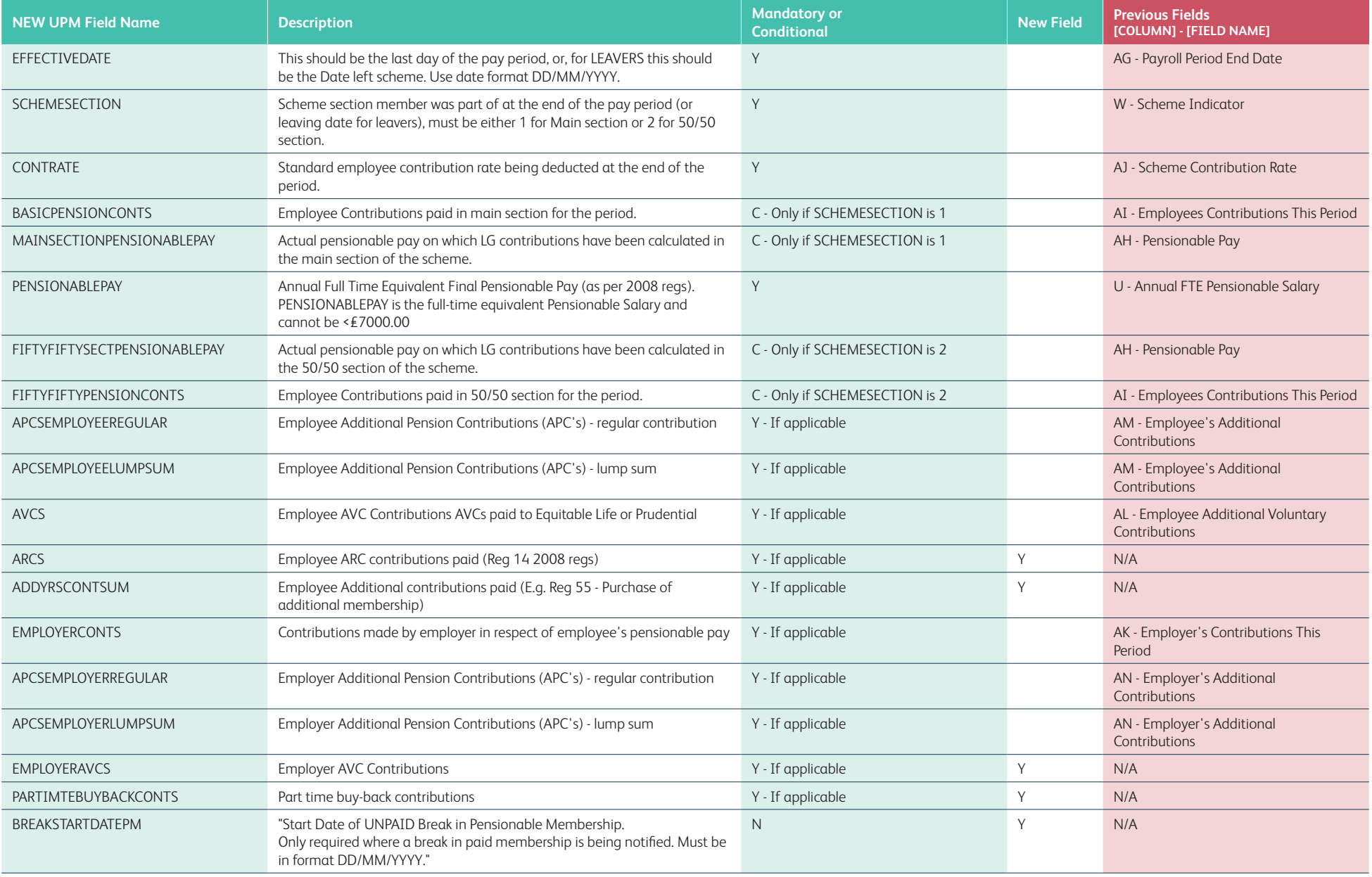

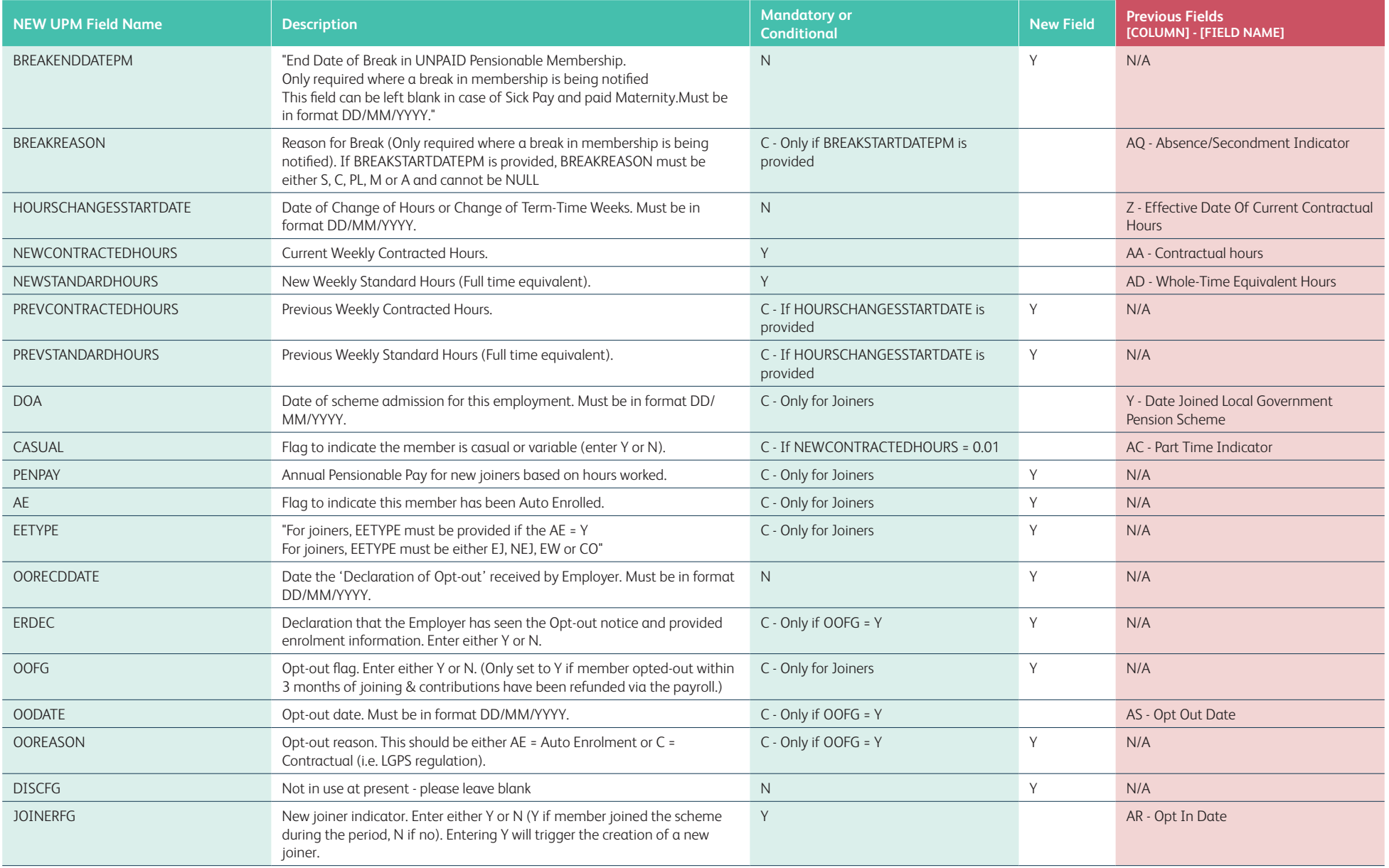

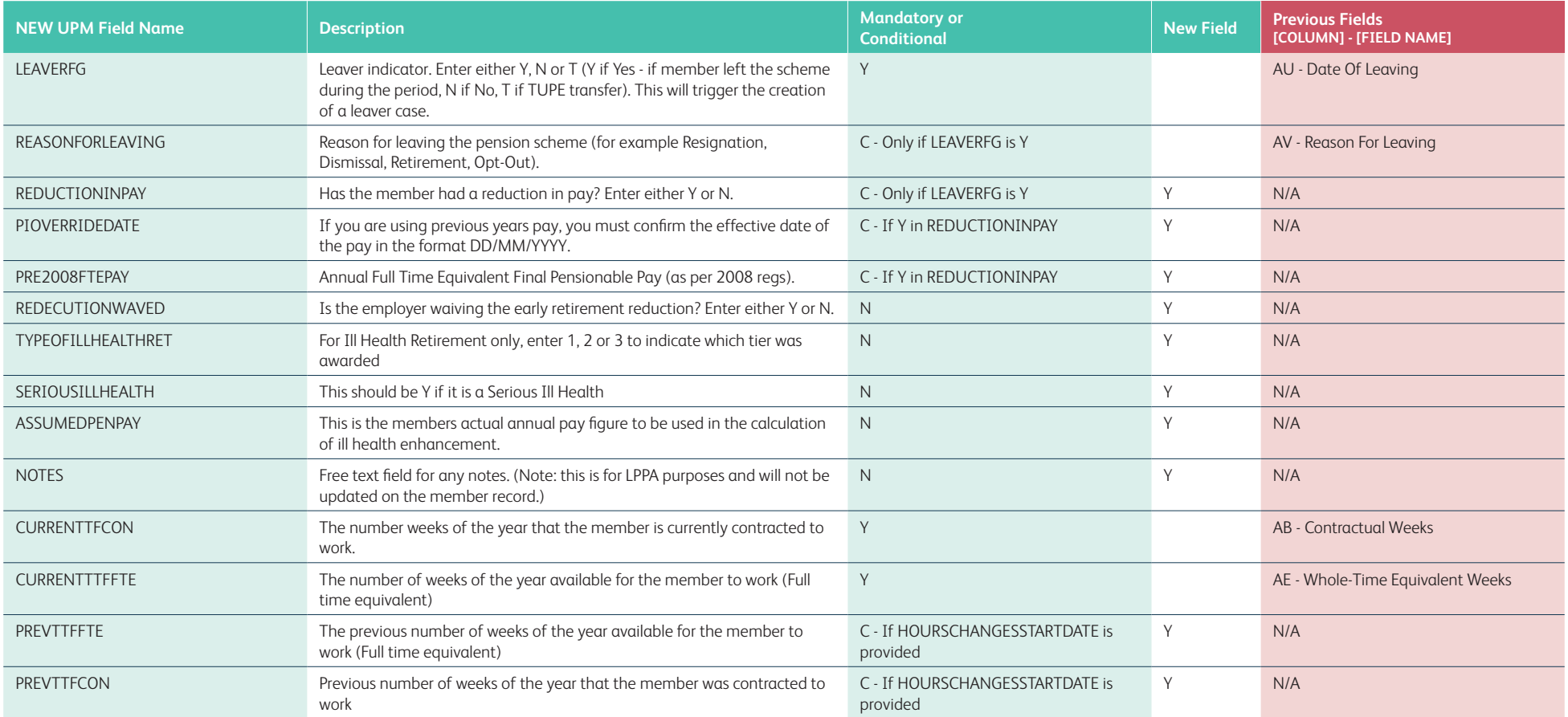